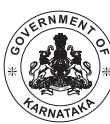

DEPARTMENT OF MINORITY WELFARE & MINISTRY OF MINORITY AFFAIRS (GOI) DIRECTORATE OF MINORITIES **Merit Cum Means (Top Class) Post Matric**

**20th Floor, V.V. Towers, Dr. B.R. Ambedkar Veedhi, Bengaluru. Website:** www.gokdom.kar.nic.in

**NOTIFICATION** 

*Post Matric & Merit Cum Means (Top Class)* **Scholarship for Fresh & Renewal 2016-17 Applications are invited from**

## **Muslims / Christians / Jains / Sikhs / Buddhists / Parsis**

**List of Courses for Post-Matric scholarship**

Students studying in Class XI/1st PUC, Class XII/2nd PUC, Vocational Courses – I.T.I/I.T.C, JOC, Polytechnic Diploma, Paramedical Diploma, D.Ed, D.Pharma, GNM, Graduation – B.A, B.Com, B.Sc, B.B.M, B.C.A, BSW, B.Ed, B.P.Ed, B.LibSc, BTA etc., Post-Graduation – M.A, M.Sc, M.Com, MSW, M.Ed, M.PEd, MTA, PG Diploma, M.Phil, Ph.D, BA ( LLB) from recognised colleges/institutes are eligible to apply for Post Matric Scholarship 2016-17.

## **List of Courses for Merit Cum Means (Top Class) Scholarship**

Students studying in Class IIT, IIM, B.E, B.Tech, M.E, M.Tech, MCA Medicine & Paramedical :- MBBS, BUMS, BAMS, BHMS, MD, BPT, MPT, BOT, MOT, BDS, MDS, B.Sc NURSING, M.Sc Nursing, Fashion Technology:- B.F.Tech, M.F.Tech, Management :- MBA, PGAM, PGCM, Exec-PGAM, Pharmacy :- B.Pharma, M.Pharma, Architecture & Design :- B.Arch, ID, BCT, PL, PGD, Hotel Management:- BHM & CT, Applied Art & Craft:- APD, FA, FAD, Veterinary Science:- B.V.Sc & A.H. PG, Chartered Accountancy(CA), ICWA, Company Secretary(CS), Law Courses:- LLB, LLM from recognised colleges/institutes are eligible to apply for Merit cum Means (Top Class) Scholarship 2016-17.

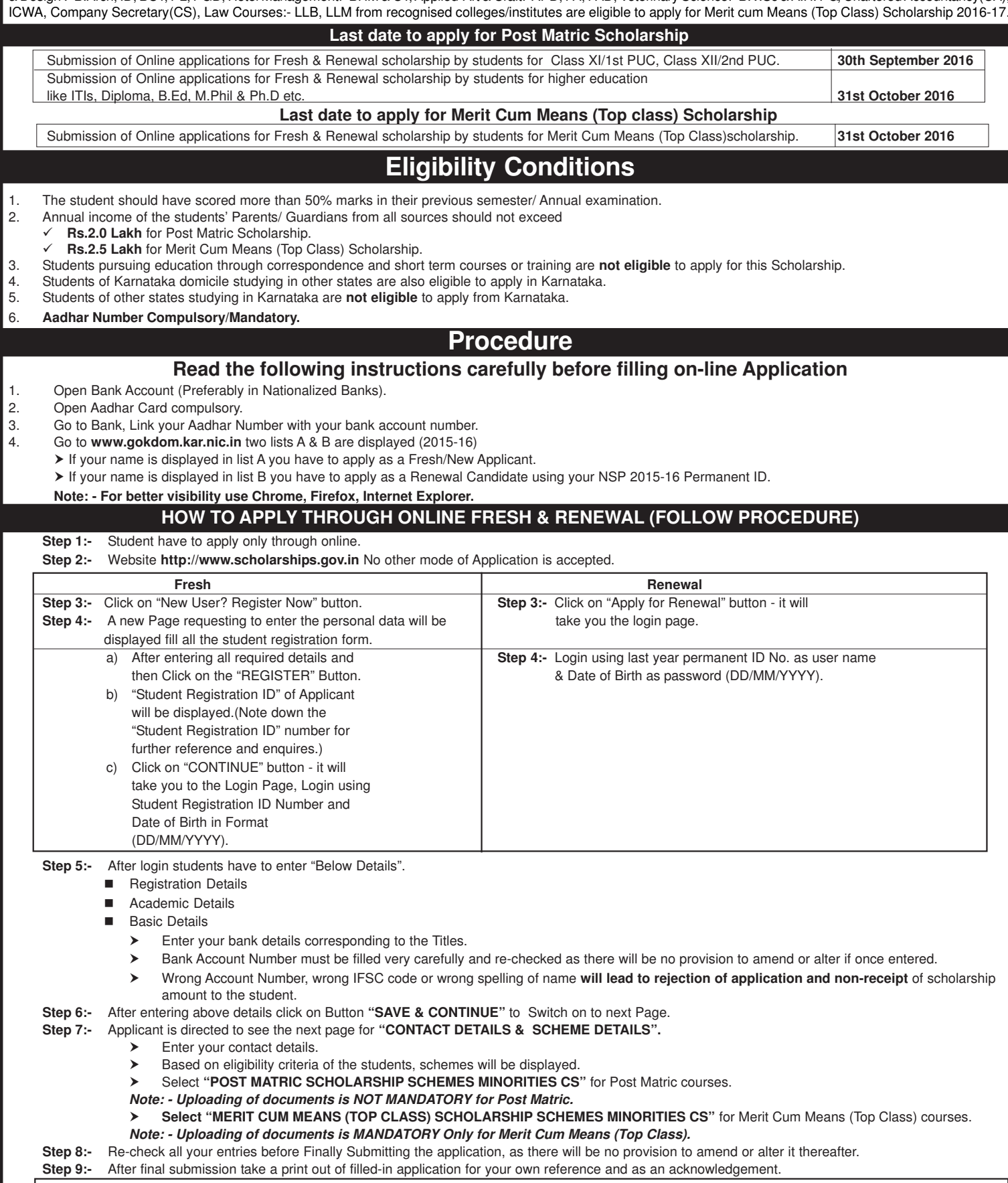

Step 10:- Submit the printout of filled in application along with Xerox copies of the following to your District of **College District).** *Note: - District office address & Phone Numbers displayed on website.*

**1) Marks Cards:** -

a) Previous year/Sem Mark Card.

b) Previous Course Marks Card.

**2) Fee Receipts.**

- **3) Declarations:**  a) Institute Verification Form.
	-
- b) Self-Declaration of Income Certificate by the Student. c) Self-Declaration of Minority Community Certificate by the Students
- *Note: Formats of a, b & c & are available on website.*
- **4)** Proof of bank account in the name of student (1st page scan copy of bank passbook).
- **5)** Aadhar Card (Mandatory)
- **6)** Passport size 2 Photos.
- **7)** Domicile Certificate, (Aadhar, Election ID, Ration Card, Driving Licence.)

For further detail instructions and procedure please visit Minority Directorate's Official website: www.gokdom.kar.nic.in

**Date : 20.08.2016 Place : Bengaluru**